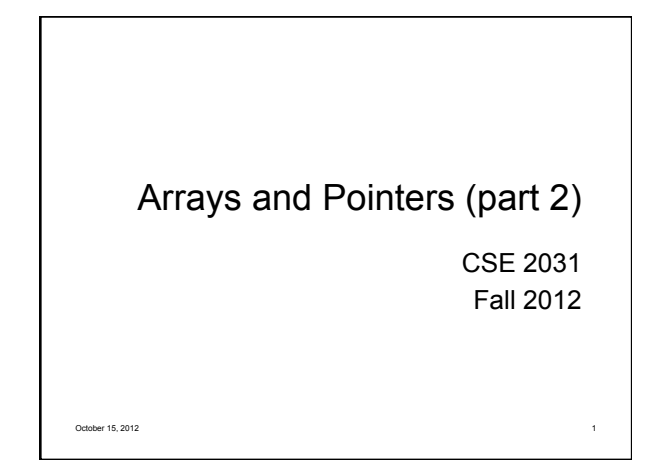

## Be extra careful with pointers!

Common errors:

 Overruns and underruns Occurs when you reference a memory beyond what you allocated.

2

4

6

- Uninitialized pointers
- Null pointers de-referencing
- $\bullet$  Memory leaks
- $\bullet$  Inappropriate use of freed memory
- $\bullet$  Inappropriately freed memory

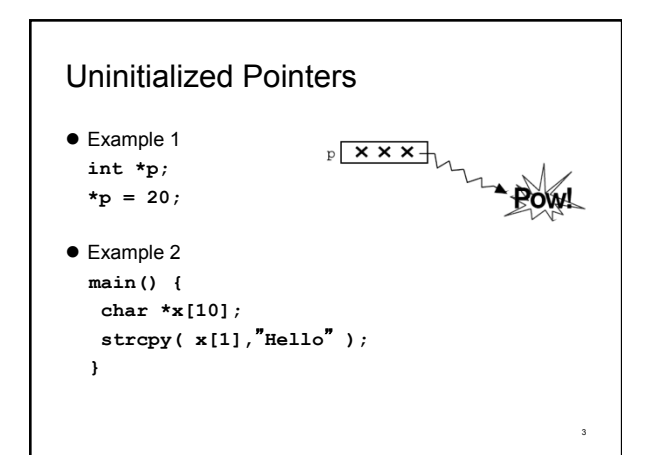

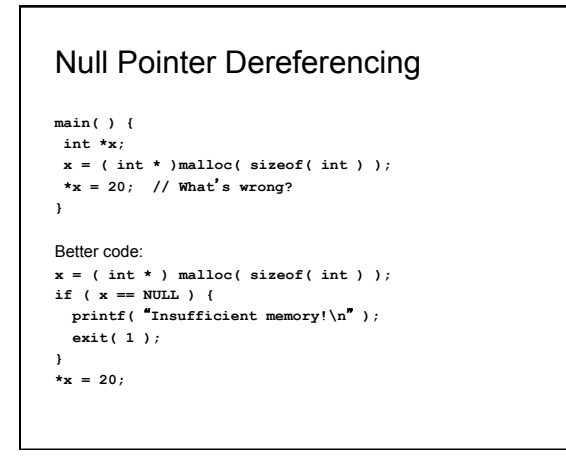

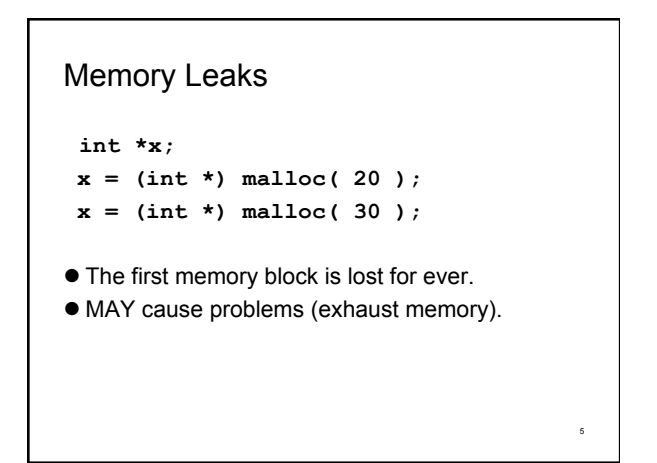

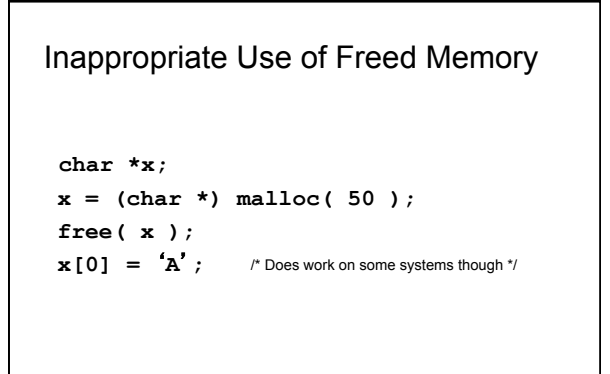

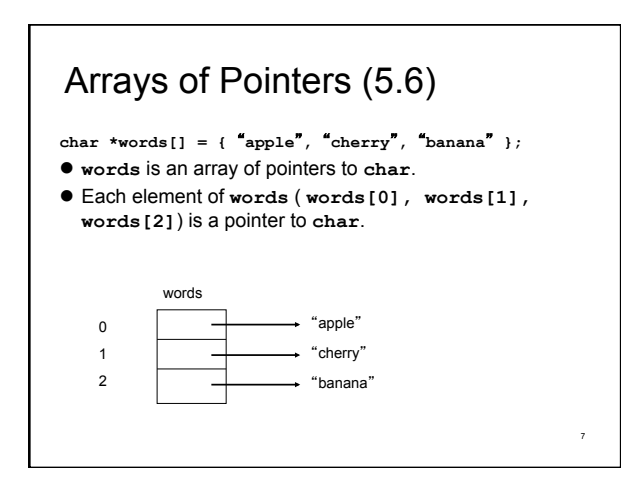

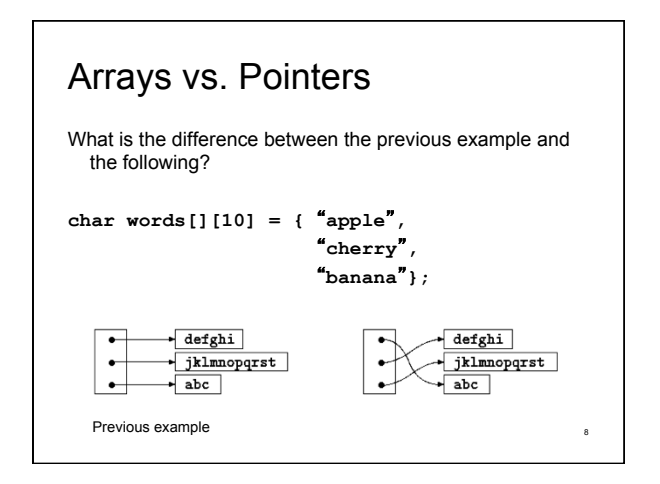

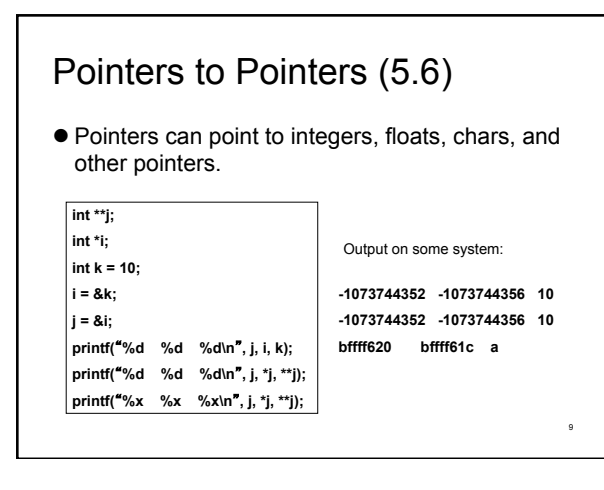

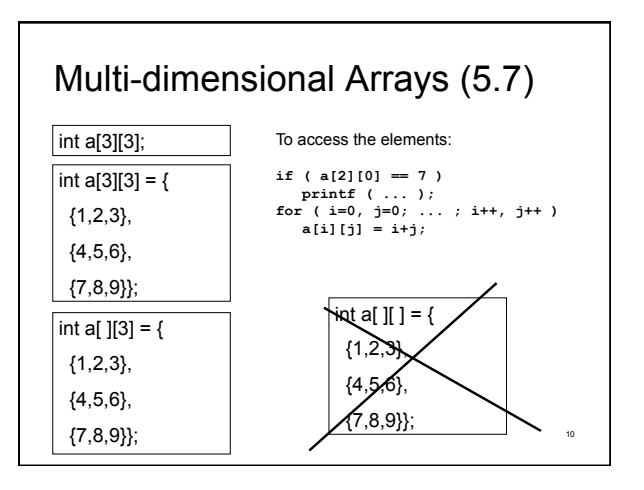

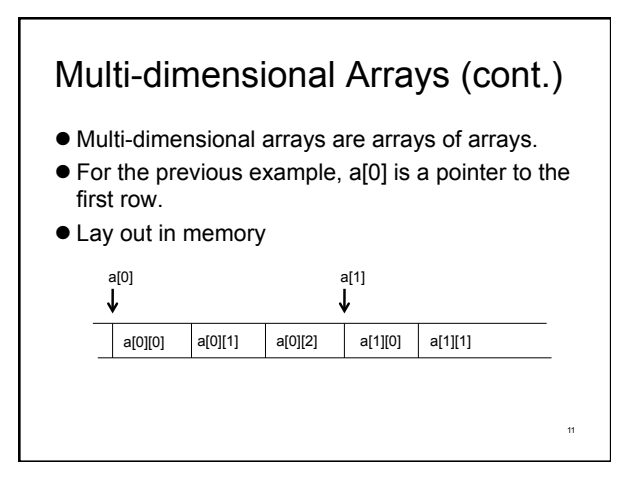

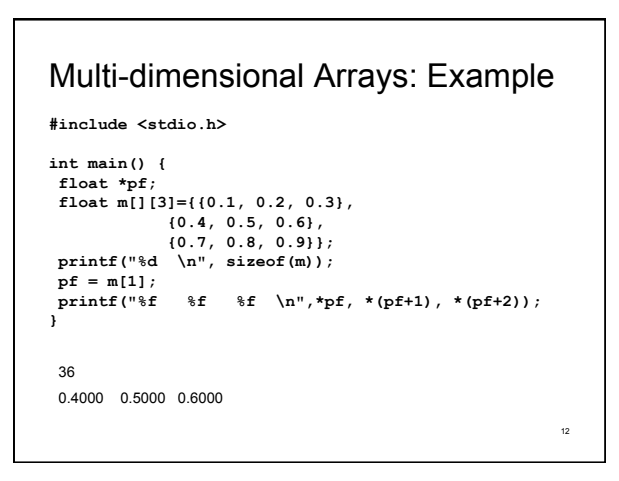

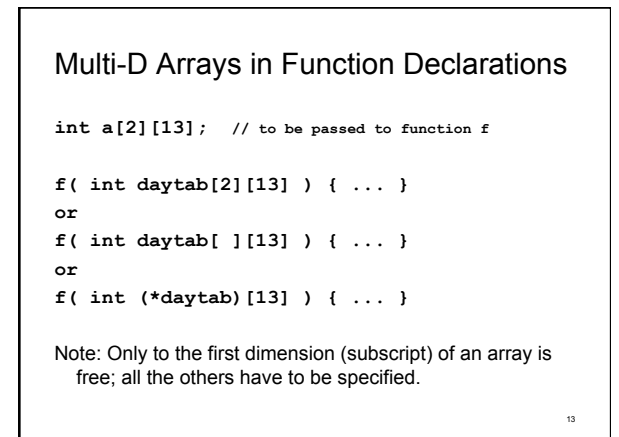

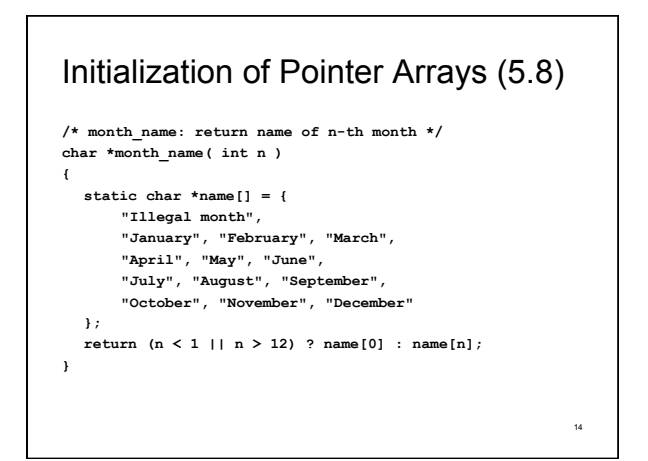

## Pointers vs. Multi-D Arrays (5.9)

**int a[10][20]; int \*b[10];** 

- a: 200 int-size locations have been set aside.
- b: only 10 pointers are allocated and not initialized; initialization must be done explicitly. Assuming each element of b points to an array of 20 elements, total size = 200 integers + 10 pointers.
- Advantage of b: the rows of the array may be of different lengths (saving space).

15

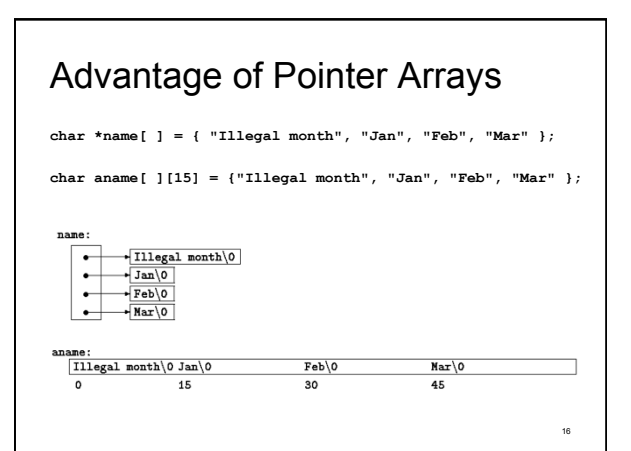

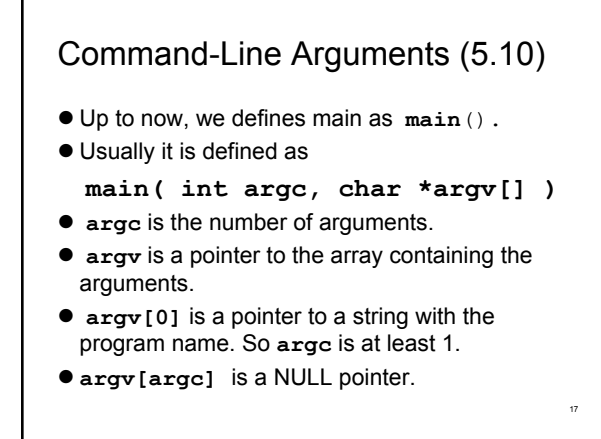

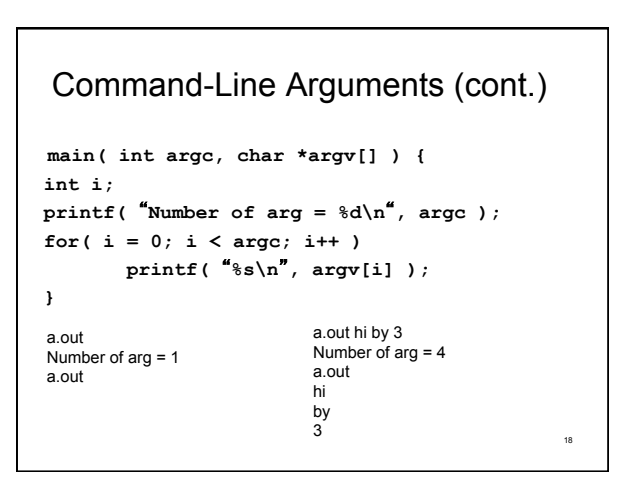

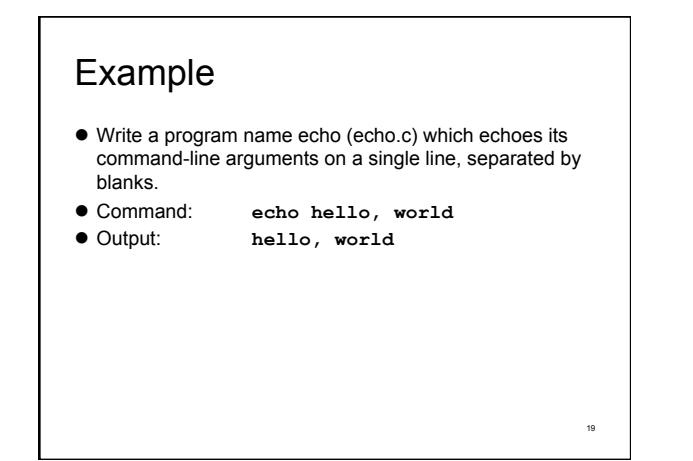

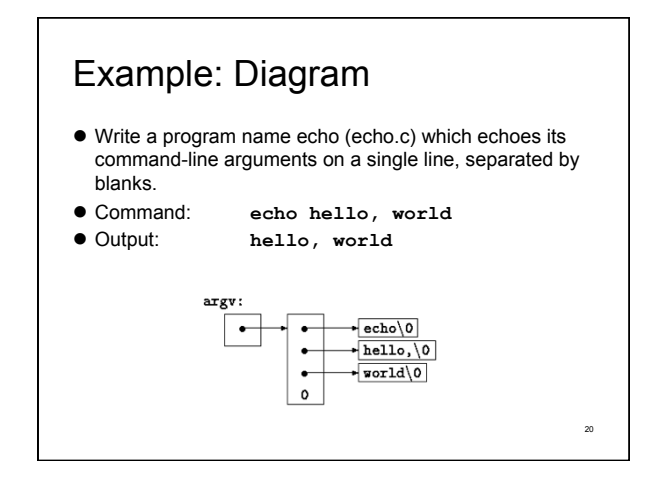

```
echo, 1<sup>st</sup> Version
main( int argc, char *argv[] ) 
{ 
   int i; 
  for (i = 1; i < argc; i++) 
    printf("%s%s", argv[i], (i < argc-1) ? " " : ""); 
 print(f("n");
  return 0; 
} 
                                                        21
```
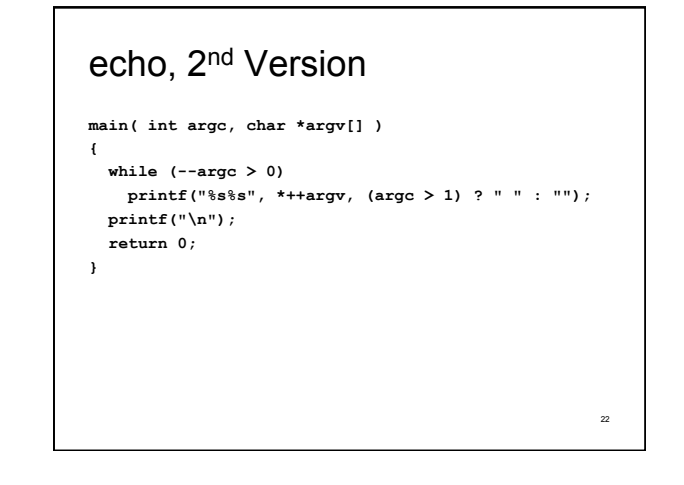

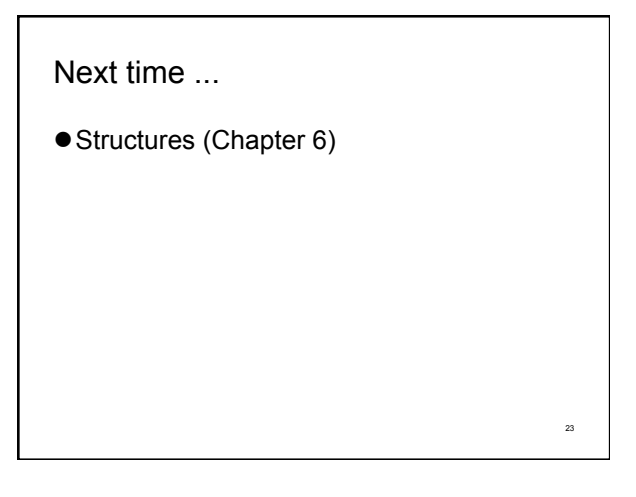